Da ich mit dem Verständnis zur der DeepSleep-Funktion ein wenig Schwierigkeiten hatte und auch im Netz viel Beiträge zu Problemen mit dem DeepSleep bei Tasmota fand, habe ich meine funktionierende Variante, hier als Hilfestellung für andere Verzweifelte ;) dokumentiert.

Als Quelle für meine Beschreibung habe ich das Tasmota-Doc genutzt: Link

### **Erläuterungen:**

- 1. Schlafen legen bzw. DeepSleep-Funktion aktivieren
- Der DeepSleep wird eingeleitet durch folgenden Befehl in der Konsole: DeepSleepTime [Schlafdauer in Sekunden] zB *DeepSleepTime 60*, damit schläft er 60Sek. Das bedeutet, folgende Befehle eingeben:

*Savedata 1* (*Alle Eingabewerte werden jede Sekunde gespeichert*) *DeepSleepTime 60 (Die DeepSleep-Funktion mit 60 Sekunden wird aktiviert)*

- 2. Aufwecken
	- Grundvoraussetzung zum Aufwecken: Den Reset-Anschluß RST mit dem GPIO16 mit einer Drahtbrücke verbinden. Dies ist zwingend erforderlich damit er sich nach der vorgegebenen Schlafdauer selbst aufwecken kann.
- Es gibt 2 Möglichkeiten:
	- 1. Beim ESP kurz die Spannungsversorgung unterbrechen und wieder verbinden. Er bleibt danach nicht dauerhaft wach, sondern macht mit der DeepSleep-Funktion weiter.
	- 2.1 Einen freien GPIO zB.14 als DeepSleep (182) konfigurieren. Hinweis: GPIO00, GPIO15 und GPIO16 dürfen dafür nicht verwendet werden.
	- 2.2 An dem ausgewählten GPIO wird ein 10k Widerstand gegen 3,3V und ein Taster gegen GND angeschlossen, siehe Schaltungsaufbau.
	- 2.3 Durch Betätigung des Tasters wird der ESP aufgeweckt. Solange der Taster gedrückt wird, bleibt der ESP wach. Nach dem loslassen, macht der ESP mit der DeepSleep-Funktion weiter.

#### 3. Deepsleep-Funktion deacktivieren

In der Konsole folgenden Befehl eingeben: *DeepSleepTime 0.*  Voraussetzung dafür ist, dass der ESP wach ist!

#### 4. Schaltungsaufbau

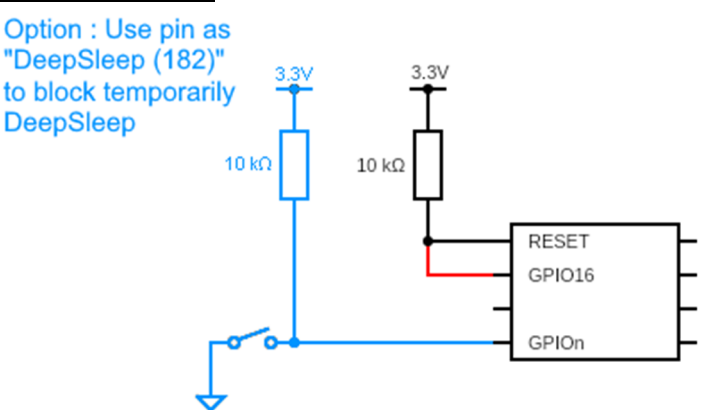

## **Wichtige Einstellungen:**

1. Boot Loop Detektion vom ESP

Diese könnte zu Problemen führen und würde sie grundsätzlich wie folgt einstellen: SetOption36 0 (Weitere siehe hier Nr. 6890)

### 2. Telemetry period Wert in den Tasmota Einstellungen

Der Wert definiert in welchen Zeitabständen die Wert erfasst werden. Beispiel:

Bei einem Wert von 30, würden ohne DeepSleep alle 30s die Werte erfasst. Bei aktiviertem DeepSleep, würden nach dem Aufwecken die Werte erfasst UND nach den eingestellten 30s ein zweites Mal. Anschließend geht der ESP wieder in den DeepSleep. Dies kann man im Konsolen-Screenshot gut sehen.

Des Weiteren hat man bei einem Wert von 30, ein Zeitfenster von 30s, um in der Konsole Befehle abzusetzen, zB. um die DeepSleepTime zu verändern, sehr praktisch!

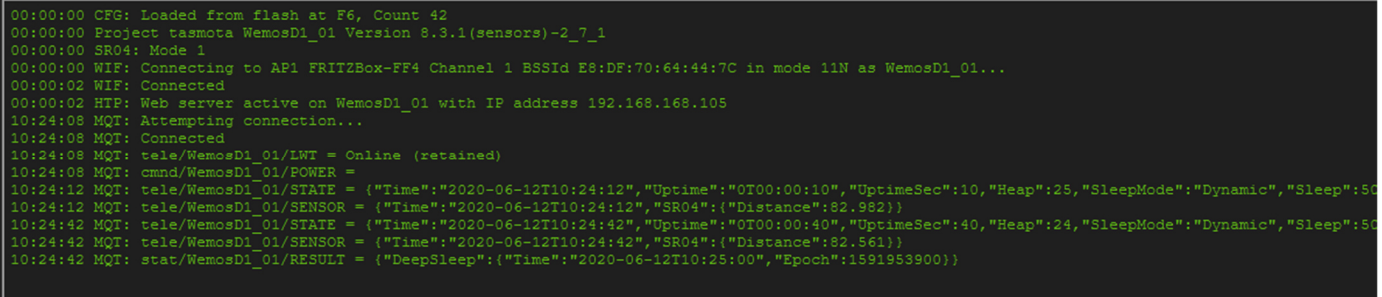

# **Meine Einstellungen:**

Ich nutze den DeepSleep für meine Ultraschall-Niveau-Messung einer Zisterne.

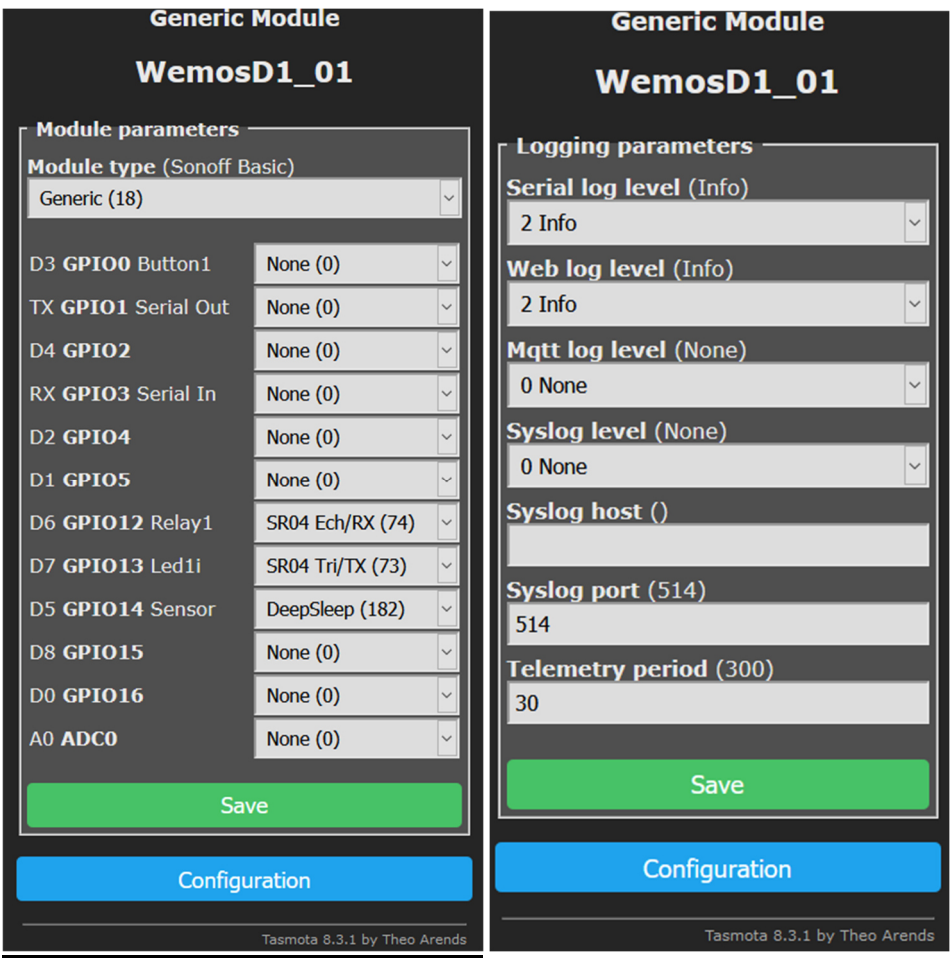